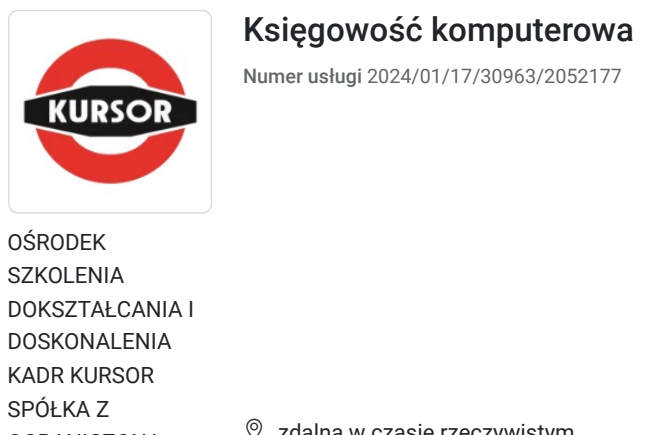

SPÓ OGRANICZONĄ CIĄ

ODPOWIEDZIALNOŚ Usługa szkoleniowa  $\hspace{0.1cm}\heartsuit\hspace{0.1cm}$  zdalna w czasie rzeczywistym  $\circledcirc$  60 h

\*\*\*\*\*

## 05.08.2024 do 31.08.2024

# Informacje podstawowe

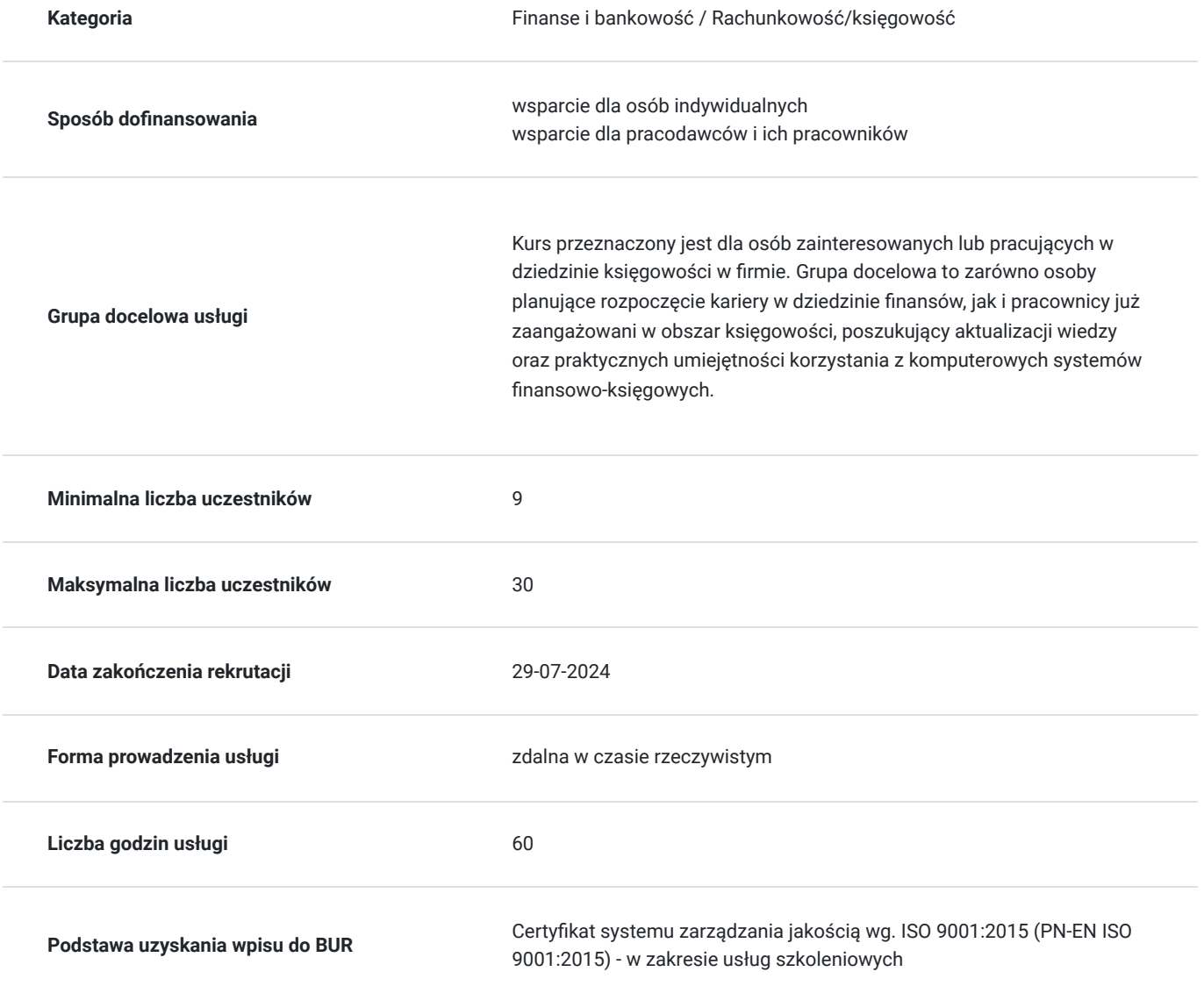

### 2 000,00 PLN brutto

2 000,00 PLN netto 33,33 PLN brutto/h 33,33 PLN netto/h

## Cel

### **Cel edukacyjny**

Uczestnicy nabędą wiedzę i umiejętności praktyczne niezbędne do prowadzenia księgowości w firmie, z wykorzystaniem komputerowych systemów finansowo-księgowych. https://www.kursor.edu.pl/szkolenia/oferta

## **Efekty uczenia się oraz kryteria weryfikacji ich osiągnięcia i Metody walidacji**

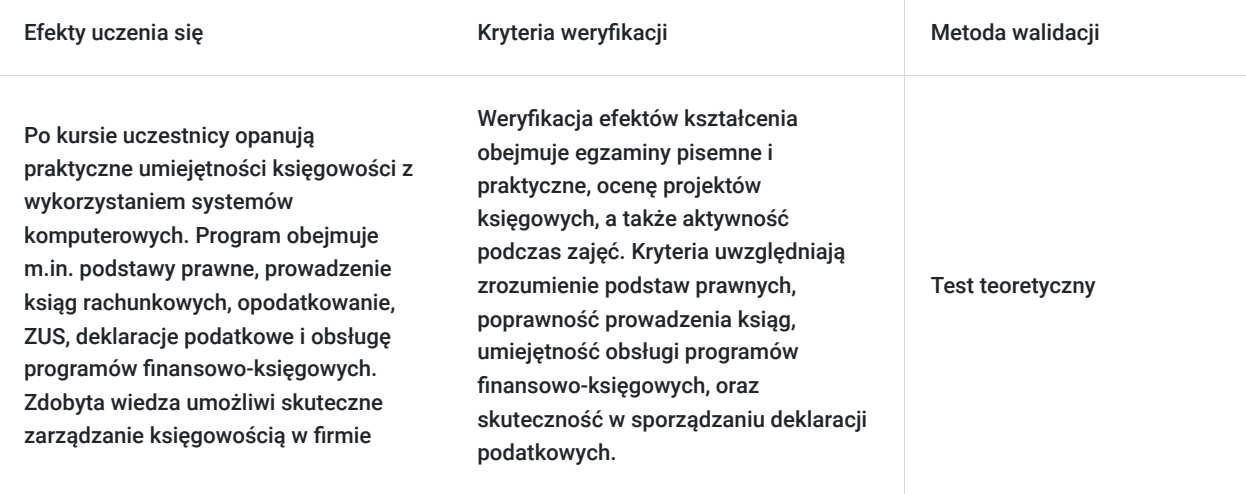

## Kwalifikacje

### **Inne kwalifikacje**

### **Uznane kwalifikacje**

Pytanie 4. Czy dokument potwierdzający uzyskanie kwalifikacji jest rozpoznawalny i uznawalny w danej branży/sektorze (czy certyfikat otrzymał pozytywne rekomendacje od co najmniej 5 pracodawców danej branży/ sektorów lub związku branżowego, zrzeszającego pracodawców danej branży/sektorów)?

### TAK

### **Informacje**

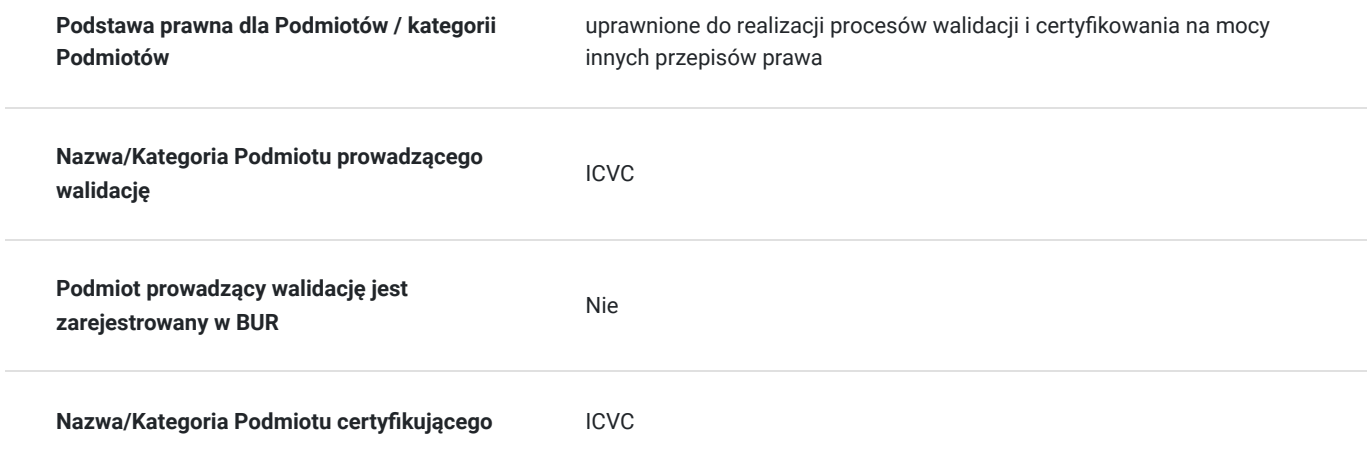

## Program

- Podstawy prawne z zakresu księgowości;
- Stosowanie zasad otwierania, prowadzenia i zamykania ksiąg rachunkowych;
- Środki gospodarcze i źródła ich pochodzenia;
- Konta księgowe, dokumentacja księgowa;
- Formy opodatkowania działalności gospodarczej;
- Przychody i koszty w kontekście ustawy o VAT;
- Ewidencjonowanie zdarzeń gospodarczych oraz ich dokumentowanie w podatkowej księdze przychodów i rozchodów;
- Zasady rozliczeń z ZUS;
- Deklaracje podatkowe;
- Obsługa komputerowych programów finansowo księgowych.

## Harmonogram

Liczba przedmiotów/zajęć: 0

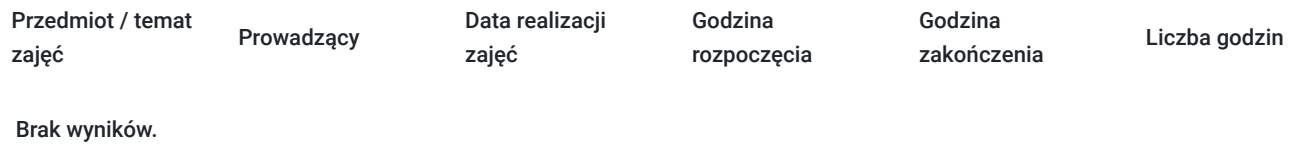

## Cennik

### **Cennik**

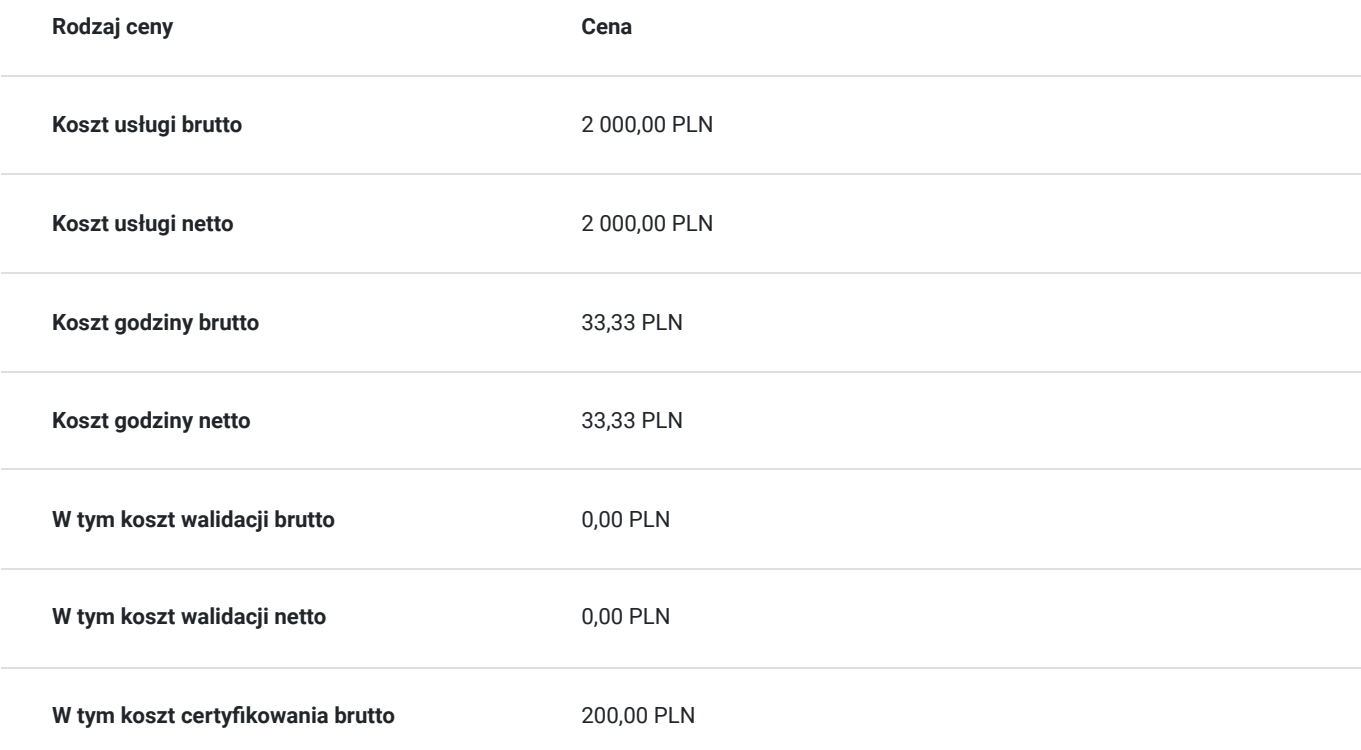

## Prowadzący

Liczba prowadzących: 0

Brak wyników.

## Informacje dodatkowe

### **Informacje o materiałach dla uczestników usługi**

skrypt tematyczny, notatnik, długopis, teczka szkoleniowa

### **Warunki uczestnictwa**

- wykształcenie co najmniej średnie,
- Uczestnik kursu powinien posiadać podstawową wiedzę z zakresu rachunkowości oraz umiejętność obsługi komputera. Wskazane jest, aby miał także zdolności analityczne i dokładność, ponieważ kurs obejmuje praktyczne aspekty prowadzenia księgowości. Brak konieczności posiadania wcześniejszego doświadczenia zawodowego w księgowości, ale chęć nauki i zaangażowanie są istotne.

### **Informacje dodatkowe**

Szkolenie może być realizowane zarówno raz jaki i kilka razy w tygodniu w trybie dziennym, umożliwiając intensywną naukę i skoncentrowane zajęcia lub popołudniowym, co pozwala uczestnikom z innymi obowiązkami dostęp do wartościowej edukacji. Dodatkowo, istnieje opcja organizacji zajęć w formie weekendowej, co sprawia, że szkolenie staje się bardziej elastyczne i dostosowane do różnych harmonogramów życia. W związku z powyższym przedstawiony harmonogram może ulec zmianie - jesteśmy gotowi dostosować się do potrzeb całej grupy zapisanych osób, tworząc harmonogram, który uwzględni zróżnicowane preferencje czasowe uczestników.

## Warunki techniczne

#### platforma zoom

**Warunki techniczne szkolenia na platformie Zoom:**

#### 1. **Sprzęt komputerowy:**

- Wymagany komputer PC lub Mac z dostępem do internetu.
- Zalecana kamera internetowa oraz mikrofon dla udziału w sesjach wideo.

#### 2. **Przeglądarka internetowa:**

- Zalecane przeglądarki: Google Chrome, Mozilla Firefox, Safari.
- Wymagane zaktualizowane wersje przeglądarek dla optymalnej wydajności.

#### 3. **Stabilne połączenie internetowe:**

- Minimalna prędkość łącza: 2 Mbps dla udziału w sesjach wideo.
- Zalecane połączenie kablowe dla stabilności.

#### 4. **Platforma Zoom:**

- Konieczne pobranie i zainstalowanie najnowszej wersji aplikacji Zoom przed szkoleniem.
- Aktywne konto Zoom (możliwość utworzenia bezpłatnego konta).

#### 5. **System operacyjny:**

• Kompatybilność z systemem Windows lub macOS.

#### 6. **Oprogramowanie dodatkowe:**

Zalecane zainstalowanie najnowszych wersji programów, takich jak przeglądarka, Java, Flash itp.

#### 7. **Dźwięk i słuchawki:**

- Zalecane użycie słuchawek z mikrofonem dla lepszej jakości dźwięku.
- Sprawdzenie działania dźwięku przed rozpoczęciem szkolenia.

#### 8. **Przygotowanie przed sesją:**

- Testowanie sprzętu i połączenia przed planowanym szkoleniem.
- Zapewnienie cichego miejsca pracy dla minimalizacji zakłóceń.

#### 9. **Wsparcie techniczne:**

Zapewnienie kontaktu z pomocą techniczną w razie problemów podczas sesji.

#### 10. **Zaplanowane przerwy:**

Uwzględnienie krótkich przerw w grafiku dla odpoczynku uczestników.

Zapewnienie powyższych warunków technicznych umożliwi płynny przebieg szkolenia na platformie Zoom, zminimalizuje zakłócenia i zagwarantuje efektywną interakcję między prowadzącym a uczestnikami.

## Kontakt

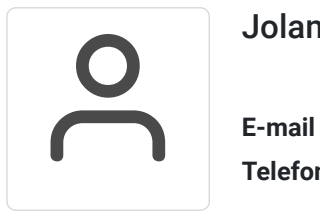

### Jolanta Krzak

**E-mail** szkolenia.zamosc@kursor.edu.pl **Telefon** (+48) 500 177 049